1. (valor 2 pontos)

Simule a execução do programa abaixo, **destacando** a sua saída. A saída do programa consiste em tudo que resulta dos comandos printís e o número digitado pelo usuário. O dado de entrada (variável nusp) é o seu número USP.

```
# include <stdio.h>
void f0 (int v[4], int n)
{
  int i;
 for (i = 0; i < 4; i++)v[i] = n - i;}
void f1 (int a[2][2], int v[4])
{
 int i, j;
 for (i = 0; i < 2; i++)for (j = 0; j < 2; j++)a[i][j] = v[2*i + j];}
int f2 (int k, int x)
{
 k = k + 1;x = x + 1;return k;
}
int f3 (int k, int *x)
{
 k = k + 1;
  *x = *x + 1;return k;
}
int main()
{
 int nusp, i, j, n;
  int a[2][2];
  int w[4];
  float z;
  printf ("Entre com seu no. USP: ");
                                                      /* NA LINHA ABAIXO USE O SEU No. USP */
                                                      scanf ("%d", &nusp);
                                                      printf ("nusp = \lambda d \nightharpoonup", nusp);
                                                      n = \text{nusp } % 10;n = n \% 4 + 6;
                                                      printf ("1: nusp=%d n=%d\n", nusp, n);
                                                      f0(w,n);printf("2: %d %d %d %d\n",
                                                             w[0], w[1], w[2], w[3]);
                                                      f1(a,w);
                                                      printf("3: %d %d %d %d\n",
                                                             a[0][0], a[0][1], a[1][0], a[1][1]);
                                                      i = 0;
                                                      j = 0;i = f2(j,w[j]);printf("4: i=%d j=%d n=%d\n",i, j, n);
                                                      printf("5: %d %d %d %d\n",
                                                             w[0], w[1], w[2], w[3]);i = 0:
                                                      j = 0;i = f3(a[1][1], \& w[0]);printf("6: i=%d j=%d n=%d\n",
                                                             i, j, n);
                                                      printf("7: %d %d %d %d\n",
                                                             w[0], w[1], w[2], w[3]);
                                                      printf("8: %d %d %d %d\n",
                                                             a[0][0], a[0][1], a[1][0], a[1][1]);
                                                      i=(2.0 * n + 1) / 2;z=(2 * n + 1) / 2;printf("9: %d %f \n", i, z);
                                                      return 0;
                                                    }
```
Entre com seu no. USP: nusp = 0 1: nusp=0 n=6 2: 6 5 4 3 3: 6 5 4 3 4:  $i=1$   $j=0$   $n=6$ 5: 6 5 4 3 6: i=4 j=0 n=6 7: 7 5 4 3 8: 6 5 4 3 9: 6 6.000000 Entre com seu no. USP: nusp = 1 1: nusp=1 n=7 2: 7 6 5 4 3: 7 6 5 4 4: i=1 j=0 n=7 5: 7 6 5 4 6: i=5 j=0 n=7 7: 8 6 5 4 8: 7 6 5 4 9: 7 7.000000 Entre com seu no. USP: nusp = 2 1: nusp=2 n=8 2: 8 7 6 5 3: 8 7 6 5 4: i=1 j=0 n=8 5: 8 7 6 5 6: i=6 j=0 n=8 7: 9 7 6 5 8: 8 7 6 5 9: 8 8.000000 Entre com seu no. USP: nusp = 3 1: nusp=3 n=9 2: 9 8 7 6 3: 9 8 7 6 4: i=1 j=0 n=9 5: 9 8 7 6 6: i=7 j=0 n=9 7: 10 8 7 6 8: 9 8 7 6 9: 9 9.000000 Entre com seu no. USP: nusp = 4 1: nusp=4 n=6 2: 6 5 4 3 3: 6 5 4 3 4: i=1 j=0 n=6 5: 6 5 4 3 6: i=4 j=0 n=6 7: 7 5 4 3 8: 6 5 4 3 9: 6 6.000000

Entre com seu no. USP: nusp = 5 1: nusp=5 n=7 2: 7 6 5 4 3: 7 6 5 4 4: i=1 j=0 n=7 5: 7 6 5 4 6: i=5 j=0 n=7 7: 8 6 5 4 8: 7 6 5 4 9: 7 7.000000 Entre com seu no. USP: nusp = 6 1: nusp=6 n=8 2: 8 7 6 5 3: 8 7 6 5 4: i=1 j=0 n=8 5: 8 7 6 5 6: i=6 j=0 n=8 7: 9 7 6 5 8: 8 7 6 5 9: 8 8.000000 Entre com seu no. USP: nusp = 7 1: nusp=7 n=9 2: 9 8 7 6 3: 9 8 7 6 4: i=1 j=0 n=9 5: 9 8 7 6 6: i=7 j=0 n=9 7: 10 8 7 6 8: 9 8 7 6 9: 9 9.000000 Entre com seu no. USP: nusp = 8 1: nusp=8 n=6 2: 6 5 4 3 3: 6 5 4 3 4: i=1 j=0 n=6 5: 6 5 4 3 6: i=4 j=0 n=6 7: 7 5 4 3 8: 6 5 4 3 9: 6 6.000000 Entre com seu no. USP: nusp = 9 1: nusp=9 n=7 2: 7 6 5 4 3: 7 6 5 4 4: i=1 j=0 n=7 5: 7 6 5 4 6: i=5 j=0 n=7 7: 8 6 5 4 8: 7 6 5 4 9: 7 7.000000

## 2. (valor 8 pontos)

Uma famosa competição mundial de futebol na Alemanha reune 32 times. Imagine que cada time é representado por um código que é um número inteiro de 0 a 31 (por exemplo, o código da Alemanha poderia ser 0, o da Argentina 1, o do Brasil 2, etc).

Para ganhar essa competição, são considerados os seguintes dados de cada time:

- PG número de pontos ganhos  $(3 \text{ por vitória}, 1 \text{ por empate}, 0 \text{ por derrota})$
- $\bullet$  GM número de gols marcados
- GS número de gols sofridos (gols difíceis de marcar)
- $\bullet \,$  V número de vitórias
- S saldo de gols (GM − GS para os n˜ao futebolistas)
- GA gol average (igual a GM/GS para  $GS \neq 0$  e igual a zero para  $GS = 0$ )

Considere nesta questão que foi definida uma constante MAX através de

## #define MAX 100

item (a) (vale 2 pontos) Escreva uma função em C com o seguinte protótipo:

void Classifica (int m, int Resultados[MAX][4], int Times[32][4]);

que recebe uma tabela Resultados contendo o resultado de m jogos, e calcula os dados PG, GM, GS e V para cada time, atualizando a tabela Times. Cada resultado é representado na forma  $(t_1, t_2, n_1, n_2)$  cuja interpretação é a seguinte: no jogo  $t_1 \times t_2$  o resultado foi  $n_1 \times n_2$ .

Exemplo:  $(0, 1, 2, 1)$  indica que o time 0 ganhou do time 1 por  $2 \times 1$ .

item (b) (vale 1 ponto) Escreva uma função de protótipo

```
int AchaMaiorPG (int Times[32][4]);
```
que devolve o código de um time com o maior número de pontos ganhos.

item (c) (vale 2 pontos)

Escreva um programa em C que leia um inteiro m, com m ≤ MAX, os resultados de m jogos e imprima a classificação de cada um dos 32 times em ordem decrescente de número de pontos ganhos. Para cada time devem ser impressos os valores de PG, GM, GS, V, S e GA correspondentes. Use obrigatoriamente a função do item (a) mesmo que você não a tenha feito. Se houverem times com o mesmo número de pontos ganhos, qualquer ordem serve. Por exemplo, para os resultados abaixo com  $n = 3$  (início da competição onde apenas os times 0, 1 e 2 jogaram entre si):

```
1 2 3 4
```
A classificação do campeonato seria a seguinte:

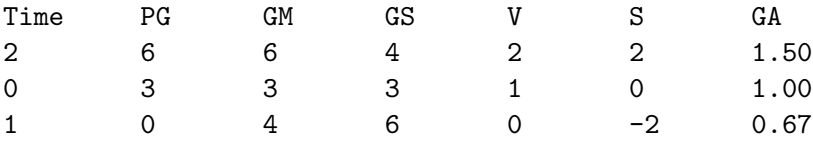

<sup>0 1 2 1</sup>

<sup>0 2 1 2</sup>

Dica: repetidamente, depois de encontrar e imprimir os dados de um time com maior número de pontos ganhos, altere o n´umero de pontos ganhos para um valor negativo.

Sinta-se a vontade para escrever qualquer função que desejar.

SOLUCAO:

```
/*
**********************************************************************
  Solução da Q2a, Q2b e Q2c da PSub de MAC2166 - 1o Semestre 2006
**********************************************************************
*/
#include <stdio.h>
#include <stdlib.h>
#define MAX 100
#define T1 0
#define T2 1
#define G1 2
#define G2 3
#define PG 0
#define GM 1
#define GS 2
#define V 3
/* Protótipos */
void classifica (int m, int Resultados[MAX][4], int Times [32][4]);
int achaMaiorPG (int Times[32][4]);
/*********************/
/* Solucao do item a */
/*********************/
void classifica (int m, int Resultados[MAX][4], int Times [32][4])
{
  int i;
  int time1; /* número do time 1 */int time2; /* número do time 2 */int gols_de_T1; /* gols do time 1 */
  int gols_de_T2; /* gols do time 2 */
  /* inicializar tabela Times */
  for (i = 0; i < 32; i++) {
    Times[i][PG] = 0;Times[i][GM] = 0;Times[i][GS] = 0;Times[i][V] = 0;}
  /* calcular dados da classificacao a partir dos Resultados */
  for (i = 0; i < m; i++) {
    time1 = Resultados[i][T1];
    time2 = Resultados[i][T2];
    gols_de_T1 = Resultados[i][G1];gols_de_T2 = Resultados[i][G2];Times[time1][GM] = Times[time1][GM] + gols_de_T1;
    Times[time1][GS] = Times[time1][GS] + gols_de_T2;
    Times[time2][GM] = Times[time2][GM] + gols_de_T2;
    Times[time2][GS] = Times[time2][GS] + gols_de_T1;
    if (gols_de_T1 == gols_de_T2) {
      /* empate */
```

```
Times[time1][PG] = Times[time1][PG] + 1;Times[time2][PG] = Times[time2][PG] + 1;}
    else if (gols_de_T1 > gols_de_T2) {
      Times[time1][V] = Times[time1][V] + 1;Times[time1][PG] = Times[time1][PG] + 3;
    }
    else {
      Times[time2][V] = Times[time2][V] + 1;Times [time2] [PG] = Times [time2] [PG] + 3;
    }
 }
}
/*********************/
/* Solucao do item b */
/*********************/
int achaMaiorPG (int Times[32][4]) {
  int i;
  int \text{cod} = 0;
  for (i=0; i<32; i++)
    if (Times[i][PG] > Times[cod][PG])
      cod = i;return cod;
}
/*********************/
/* Solucao do item c */
/*********************/
int main()
{
  int i, m, maior;
  int Times[MAX][4];
  int Jogos[MAX][4];
  float ga = 0;
  printf("Digite o numero de jogos: ");
  scanf("%d", &m);
  printf("Digite os resultados de todos os jogos:\n");
  for (i=0; i<m; i++) {
    scanf("%d %d %d %d", &Jogos[i][T1], &Jogos[i][T2], &Jogos[i][G1], &Jogos[i][G2]);
  }
  classifica(m, Jogos, Times);
  printf("A classificacao do campeonato foi a seguinte: \n");
  printf("Time \t PG \t GM \t GS \t V \t S \t GA \n");
  /* imprime a classificação maior PG primeiro */
  for (i=0; i<32; i++) {
    maior = achaMaiorPG (Times);
    ga = 0;
    if (Times[maior][GS] > 0)
      ga = (float) Times[maior][GM] / Times[maior][GS];
    printf("%d \t %d \t %d \t %d \t %d \t %d \t %4.2f\n",
   maior ,Times[maior][PG], Times[maior][GM], Times[maior][GS], Times[maior][V],
   Times[maior][GM] - Times[maior][GS], ga);
    Times[maior][PG] = -1;}
  system("pause");
  return 0;
}
```
item (d) (vale 3 pontos)

Um grupo de torcedores organizou um bolão sobre os resultados dos m jogos. Cada resultado certo vale 5 pontos (inclusive o placar) ou 3 pontos (apenas o vencedor ou empate). Seu programa deve ler o seguinte:

- um inteiro m (n´umero de jogos), com m ≤ MAX, e um inteiro n (n´umero de apostadores), com  $n \leq$  MAX;

- os resultados de m jogos;

- para cada um dos n participantes, seu programa deve ler m pares de números inteiros, onde o par representa o resultado de um jogo, dados na mesma ordem dos resultados.

Seu programa deve calcular e imprimir os pontos de cada apostador, e também imprimir os números dos ganhadores (caso houver mais de um, então imprimir todos).

Por exemplo:

#define G1 2 #define G2 3

int main()

{

Para a entrada: 3 4 0 1 2 1 0 2 1 2 1 2 3 4 1 1 1 2 2 0 0 0 0 1 0 1 1 1 0 5 0 5 0 3 0 0 6 0 Saida: Os pontos de cada apostador sao: apostador 0 : 5 apostador 1 : 6 apostador 2 : 6 apostador 3 : 0 O(s) ganhador(es) eh(sao): apostador 1 : 6 apostador 2 : 6 Sinta-se à vontade para escrever qualquer função que desejar. SOLUCAO: /\* Solução do item d da questão 2 da PSub de MAC2166 - 1o Semestre 2006 \*/ #include <stdio.h> #include <stdlib.h> #define MAX 100 #define T1 0 #define T2 1

int i, m, n, maior, jogo, g1, g2, apostador;

```
int Jogos[MAX][4];
  int Pontos[MAX];
  printf("Digite o numero de jogos e o numero de apostadores: ");
  scanf("%d %d", &m, &n);
  printf("Digite os resultados de todos os jogos:\n");
  for (i=0; i<m; i++) {
   scanf("%d %d %d %d", &Jogos[i][T1], &Jogos[i][T2], &Jogos[i][G1], &Jogos[i][G2]);
  }
  /* inicializa vetor */
  for (apostador=0; apostador < n; apostador++) Pontos[apostador] = 0;
  /* le e calcula os pontos de cada apostador */
  for (apostador=0; apostador<n; apostador++) {
    printf("Digite os palpites do apostador %d: \n", apostador);
    for (jogo = 0; jogo < m; jogo ++) {
     scanf("%d %d", &g1, &g2);
     if (g1 == Jogos[jogo][G1] && g2 == Jogos[jogo][G2]/* apostador acertou em cheio !! */
Pontos[apostador] += 5;
     else if (g1 == g2 && Jogos[jogo][G1] == Jogos[jogo][G2])
/* acertou empate */
Pontos[apostador] += 3;
     else if (g1 > g2 && Jogos[jogo][G1] > Jogos[jogo][G2])
/* acertou vitoria do time 1 */
Pontos[apostador] += 3;
     else if (g1 < g2 && Jogos[jogo][G1] < Jogos[jogo][G2])
/* acertou vitoria do time 2 */
Pontos[apostador] += 3;
   }
  }
  printf("Os pontos de cada apostador sao:\n");
 for (apostador=0; apostador<n; apostador++)
   printf("apostador %d : %d \n", apostador, Pontos[apostador]);
  /* ganhadores: primeiro acho maximo */
 maior = Pontos[0];
 for (apostador=1; apostador<n; apostador++)
    if (Pontos[apostador] > maior) maior = Pontos[apostador];
  /* imprime os sortudos */
  printf("O(s) ganhador(es) eh(sao):\n");
  for (apostador=0; apostador<n; apostador++)
    if (Pontos[apostador] == maior)
     printf("apostador %d : %d \n", apostador, Pontos[apostador]);
  system("pause");
 return 0;
}
```